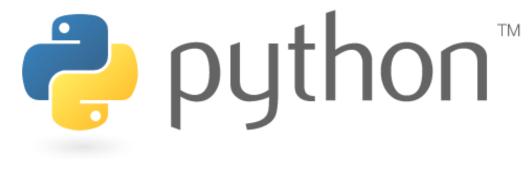

### Week 6

#### review; file processing

Special thanks to Scott Shawcroft, Ryan Tucker, and Paul Beck for their work on these slides. Except where otherwise noted, this work is licensed under: <u>http://creativecommons.org/licenses/by-nc-sa/3.0</u>

# **Python!**

- Created in 1991 by Guido van Rossum (now at Google)
  - Named for Monty Python
- Useful as a scripting language
  - **script**: A small program meant for one-time use
  - Targeted towards small to medium sized projects
- Used by:
  - Google, Yahoo!, Youtube
  - Many Linux distributions
  - Games and apps (e.g. Eve Online)

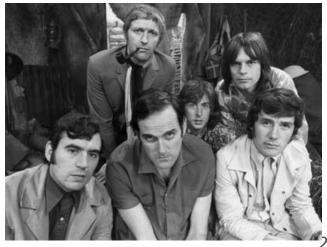

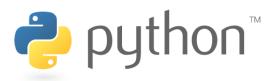

## **Interpreted Languages**

#### interpreted

- Not compiled like Java
- Code is written and then directly executed by an interpreter
- Type commands into interpreter and see immediate results

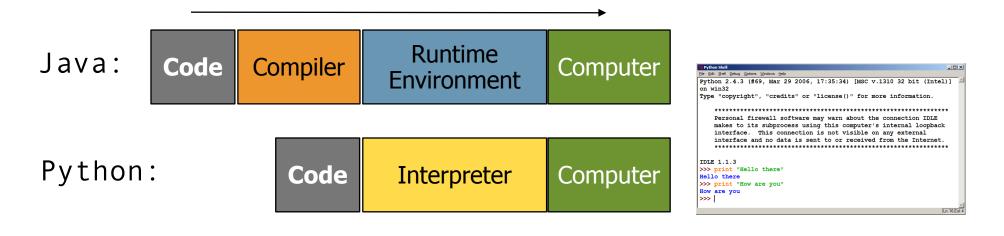

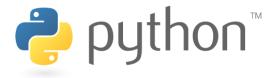

### The print Statement

# print("text") print() (a blank line)

- Escape sequences such as " are the same as in Java
- Strings can also start/end with '

#### swallows.py

- 1 print("Hello, world!")
- 2 print()
- 3 print("Suppose two swallows \"carry\" it together.")
- 4 Print('African or "European" swallows?')

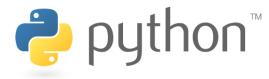

#### Comments

# comment text (one line)

#### swallows2.py

- 1 # Suzy Student, CSE 142, Fall 2097
- 2 # This program prints important messages.
- 3 Print("Hello, world!")
- 4 Print() # blank line
- 5 Print("Suppose two swallows \"carry\" it together.")
- 6 Print('African or "European" swallows?')

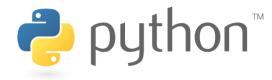

### Expressions

- Arithmetic is very similar to Java
  - Operators: + \* / % (plus \*\* for exponentiation)
  - Precedence: () before \*\* before \* / % before + –
  - Integers vs. real numbers

```
>>> 1 + 1
2
>>> 1 + 3 * 4 - 2
11
>>> 7 / 2
3
>>> 7.0 / 2
3.5
```

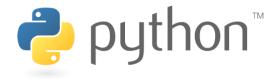

# **Variables and Types**

- Declaring: same syntax as assignment; no type is written
- Types: Looser than Java
  - Variables can change types as a program is running
- Operators: no ++ or --

| Java                                                                 | Python                           | Value | Java type | Python |
|----------------------------------------------------------------------|----------------------------------|-------|-----------|--------|
| int x = 2;<br>x++;                                                   | x = 2<br>x = x + 1               | 42    | int       | int    |
| System.out.println(x);                                               | print(x)                         | 3.14  | double    | float  |
| x = x * 8;<br>System.out.println(x);                                 | x = x * 8<br>print(x)            | "ni!" | String    | str    |
| <pre>double d = 3.2;<br/>d = d / 2;<br/>System.out.println(d);</pre> | d = 3.2<br>d = d / 2<br>print(d) |       |           |        |

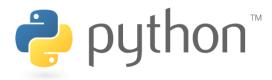

# **String Multiplication**

- Python strings can be multiplied by an integer.
  - Result: many copies of the string concatenated together

```
>>> "hello" * 3
"hellohellohello"
>>> 10 * "yo "
yo yo yo yo yo yo yo yo yo yo yo
>>> 2 * 3 * "4"
444444
```

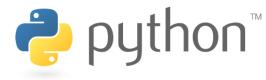

# **String Concatenation**

- Integers and strings cannot be concatenated in Python. Workarounds:
  - str (value) converts a value into a string
  - print value, value prints value twice, separated by space

```
>>> x = 4
>>> "Thou shalt not count to " + x + "."
TypeError: cannot concatenate 'str' and 'int' objects
>>> "Thou shalt not count to " + str(x) + "."
Thou shalt not count to 4.
>>> x + 1, "is out of the question."
5 is out of the question.
```

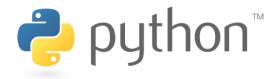

## The for Loop

- for name in range([min, ] max[, step]):
   statements
- Repeats for values **min** (inclusive) to max (exclusive)
  - min and step are optional (default min 0, step 1)

```
>>> for i in range(4):
... print(i)
0
1
                     0
1
2
3
>>> for i in range(2, 5):
... print(i)
                     ... -
2
3
4
>>> for i in range(15, 0, -5):
... print(i)
15 10 5
ng pyth
```

# **Functions**

- **Function**: Equivalent to a static method in Java.
  - def name():
     statement
     statement
     ...
     statement
     statement
     f hello2.py

     # Prints a helpful message.
     def hello():
     print("Hello, world!")
     print("How are you?")

     # main (calls hello twice)
     hello()
     hello()
    - 'main' code (not an actual method) appears below functions
    - Statements inside a function *must* be indented

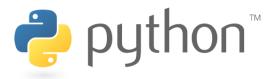

#### Parameters

# def name(parameter, parameter, ..., parameter): statements

- Parameters are declared by writing their names (no types)

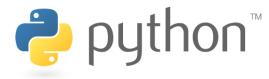

### **Default Parameter Values**

# def name(parameter=value, ..., parameter=value): statements

- Can make parameter(s) optional by specifying a default value

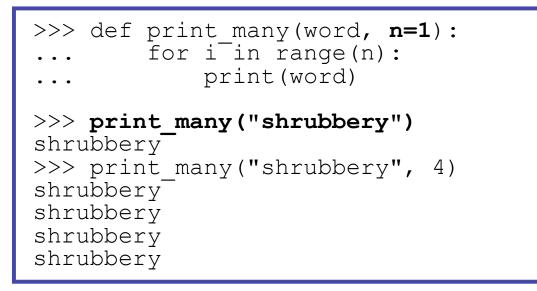

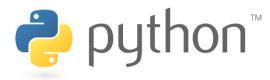

# **Returning Values**

# def name(parameters) : statements

return **value** 

```
>>> def ftoc(temp):
... tempc = 5.0 / 9.0 * (temp - 32)
... return tempc
>>> ftoc(98.6)
37.0
```

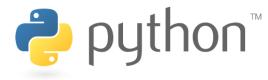

## DrawingPanel

- Use instructor-provided drawingpanel.py file
- At the top of your program, write:
  - from drawingpanel import \*
- Panel's canvas field behaves like Graphics g in Java

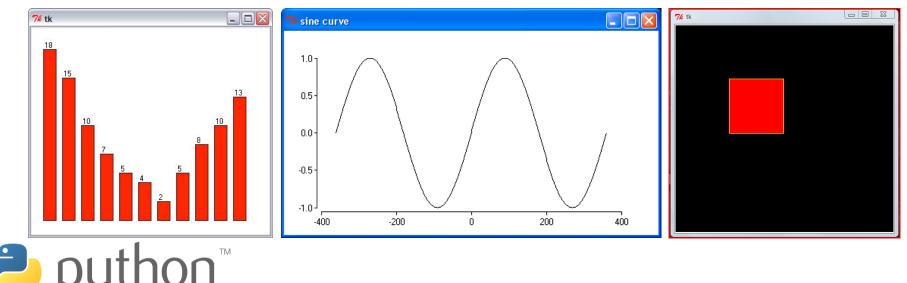

# **DrawingPanel Example**

#### draw1.py

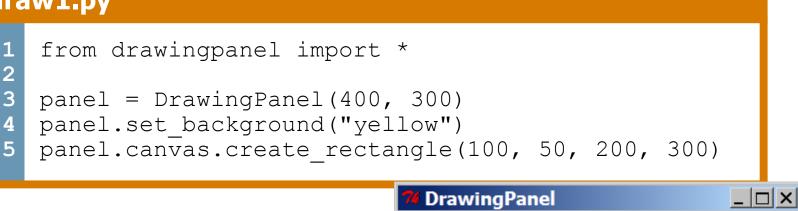

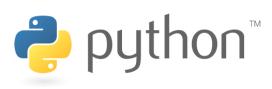

# **Colors and Fill**

- Python doesn't have fillRect, fillOval, or setColor.
  - Instead, pass outline and fill colors when drawing a shape.
    - List of all color names: <u>http://wiki.tcl.tk/16166</u>

- Visual display of all colors

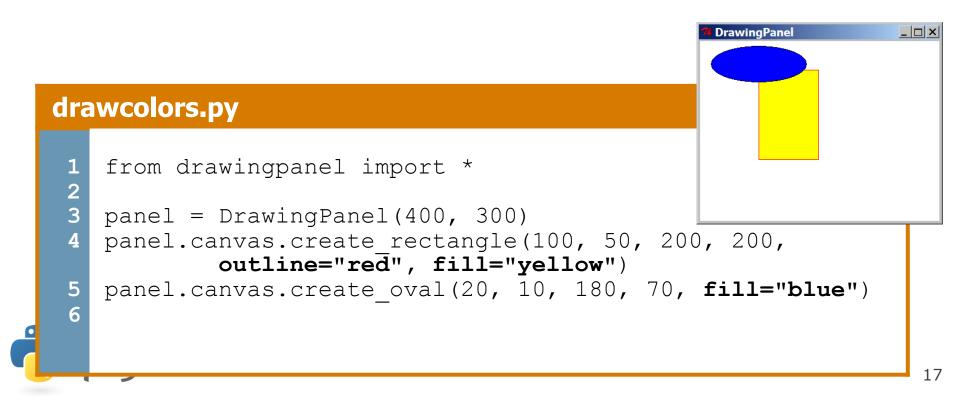

# **Drawing Methods**

| Java                  | Python                                                   |
|-----------------------|----------------------------------------------------------|
| drawLine              | <pre>panel.canvas.create_line(x1, y1, x2, y2)</pre>      |
| drawRect,<br>fillRect | <pre>panel.canvas.create_rectangle(x1, y1, x2, y2)</pre> |
| drawOval,<br>fillOval | <pre>panel.canvas.create_oval(x1, y1, x2, y2)</pre>      |
| drawString            | <pre>panel.canvas.create_text(X, y, text="text")</pre>   |
| setColor              | (see next slide)                                         |
| setBackgro<br>und     | <pre>panel.set_background(color)</pre>                   |

Notice, methods take x2/y2 parameters, not width/height

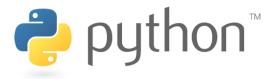

### Math commands

#### from math import \*

| Function name                   | Description                      |
|---------------------------------|----------------------------------|
| ceil( <b>value</b> )            | rounds up                        |
| cos ( <b>value</b> )            | cosine, in radians               |
| degrees ( <b>value</b> )        | convert radians to degrees       |
| floor(value)                    | rounds down                      |
| log(value, base)                | logarithm in any base            |
| log10( <b>value</b> )           | logarithm, base 10               |
| <pre>max(value1, value2,)</pre> | largest of two (or more) values  |
| <pre>min(value1, value2,)</pre> | smallest of two (or more) values |
| radians( <b>value</b> )         | convert degrees to radians       |
| round ( <b>value</b> )          | nearest whole number             |
| sin( <b>value</b> )             | sine, in radians                 |
| sqrt ( <b>value</b> )           | square root                      |
| tan ( <b>value</b> )            | tangent                          |

| Constant | t Description |  |  |
|----------|---------------|--|--|
| е        | 2.7182818     |  |  |
| pi       | 3.1415926     |  |  |

# Strings

| index     | 0  | 1  | 2  | 3  | 4  | 5  | 6  | 7  |
|-----------|----|----|----|----|----|----|----|----|
| or        | -8 | -7 | -6 | -5 | -4 | -3 | -2 | -1 |
| character | Р  | •  |    | D  | i  | d  | d  | У  |

- Accessing character(s):
   variable [ index ]
   variable [ index1:index2 ]
  - index2 is exclusive
  - index1 or index2 can be omitted (end of string)

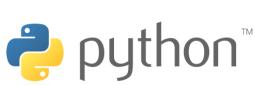

```
>>> name = "P. Diddy"
>>> name[0]
'P'
>>> name[7]
'y'
>>> name[-1]
'y'
>>> name[3:6]
'Did'
>>> name[3:1]
'Diddy'
>>> name[:-2]
'P. Did'
```

# **String Methods**

| Java                     | Python                                                     |
|--------------------------|------------------------------------------------------------|
| length                   | len( <b>str</b> )                                          |
| startsWith, endsWith     | startswith, endswith                                       |
| toLowerCase, toUpperCase | upper, lower,<br>isupper, islower,<br>capitalize, swapcase |
| indexOf                  | find                                                       |
| trim                     | strip                                                      |

```
>>> name = "Martin Douglas Stepp"
>>> name.upper()
'MARTIN DOUGLAS STEPP'
>>> name.lower().startswith("martin")
True
>>> len(name)
20
```

python

#### input

input : Reads a string from the user's keyboard.

- reads and returns an entire line of input

```
>>> name = input("Howdy. What's yer name? ")
Howdy. What's yer name? Paris Hilton
>>> name
'Paris Hilton'
```

• to read a number, cast the result of raw input to an int

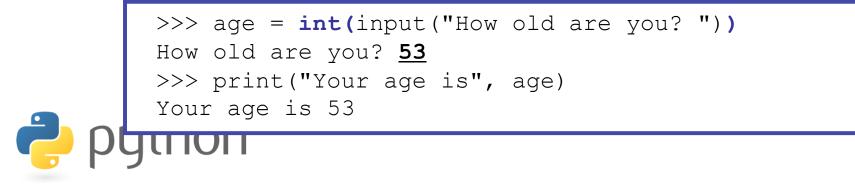

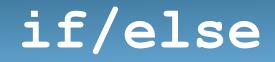

if condition: statements elif condition: statements

else:

#### statements

- Example: gpa = input("What is your GPA? ") if gpa > 3.5: print("You have qualified for the honor roll.") elif gpa > 2.0: print("Welcome to Mars University!") else: print("Your application is denied.")

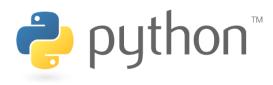

#### if ... in

# if value in sequence: statements

- The sequence can be a range, string, tuple, or list

- Examples:

```
x = 3
if x in range(0, 10):
    print("x is between 0 and 9")
name = raw_input("What is your name? ")
name = name.lower()
if name[0] in "aeiou":
    print("Your name starts with a vowel!")
```

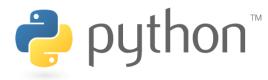

## **Logical Operators**

| Operator | Meaning                  | Example    | Result |  |
|----------|--------------------------|------------|--------|--|
| ==       | equals                   | 1 + 1 == 2 | True   |  |
| ! =      | does not equal           | 3.2 != 2.5 | True   |  |
| <        | less than                | 10 < 5     | False  |  |
| >        | greater than             | 10 > 5     | True   |  |
| <=       | less than or equal to    | 126 <= 100 | False  |  |
| >=       | greater than or equal to | 5.0 >= 5.0 | True   |  |

| Operator | Example                 | Result |
|----------|-------------------------|--------|
| and      | (2 == 3) and $(-1 < 5)$ | False  |
| or       | (2 == 3) or $(-1 < 5)$  | True   |
| not      | not (2 == 3)            | True   |

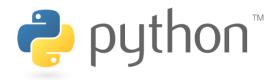

#### while Loops

#### while **test:**

#### statements

```
>>> n = 91
>>> factor = 2  # find first factor of n
>>> while n % factor != 0:
... factor += 1
...
>>> factor
7
```

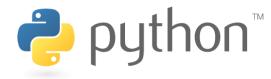

#### bool

- Python's logic type, equivalent to boolean in Java
  - True and False start with capital letters

Ż

```
>>> 5 < 10
True
>>> b = 5 < 10
>>> b
True
>>> if b:
        print("The bool value is true")
The bool value is true
>> b = not b
>>> b
False
```

## **Random Numbers**

from random import \*

- randint(min, max)
- returns a random integer in range [min, max] inclusive

#### choice (**sequence**)

Ż

- returns a randomly chosen value from the given sequence
  - the sequence can be a range, a string, ...

```
>>> from random import *
>>> randint(1, 5)
2
>>> randint(1, 5)
5
>>> choice(range(4, 20, 2))
16
>>> choice("hello")
'e'
```

# Tuple

#### 

>>> x = 3
>>> y = -5
>>> p = (x, y, 42)
>>> p
(3, -5, 42)

**name**, **name**, **...**, **name** = **tuple\_name** – "unpacking" a tuple's contents into multiple variables

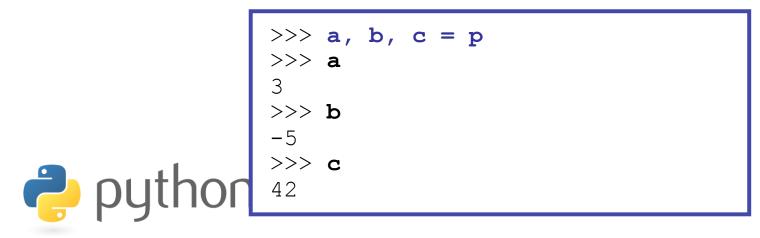

### **Tuple as Parameter/Return**

#### def name( (name, name, ..., name), ...): statements

- Declares tuple as a parameter by naming each of its pieces

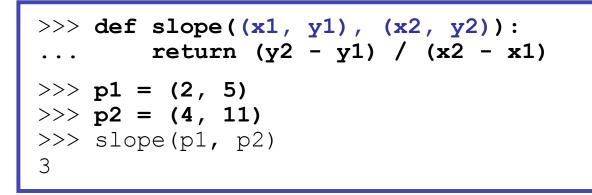

return (name, name, ..., name) >>> def roll2(): ... die1 = randint(1, 6) ... die2 = randint(1, 6) ... return (die1, die2) >>> d1, d2 = roll2()

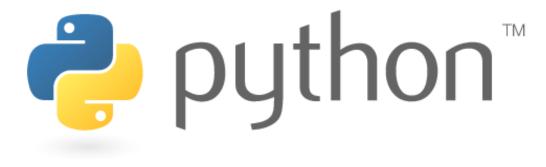

## **File Processing**

## **Reading Files**

name = open("filename")

- opens the given file for reading, and returns a file object

name.read() - file's entire contents as a string

```
>>> f = open("hours.txt")
>>> f.read()
'123 Susan 12.5 8.1 7.6 3.2\n
456 Brad 4.0 11.6 6.5 2.7 12\n
789 Jenn 8.0 8.0 8.0 8.0 7.5\n'
```

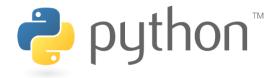

# Line-based File Processing

name.readline() - next line from file as a string

- Returns an empty string if there are no more lines in the file

name.readlines() - file's contents as a list of lines
- (we will discuss lists in detail next week)

```
>>> f = open("hours.txt")
>>> f.readline()
'123 Susan 12.5 8.1 7.6 3.2\n'
>>> f = open("hours.txt")
>>> f.readlines()
['123 Susan 12.5 8.1 7.6 3.2\n',
'456 Brad 4.0 11.6 6.5 2.7 12\n',
'789 Jenn 8.0 8.0 8.0 8.0 7.5\n']
```

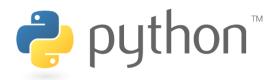

# **Line-based Input Template**

- A file object can be the target of a for ... in loop
- A template for reading files in Python:

```
for line in open("filename"):
    statements
```

```
>>> for line in open("hours.txt"):
    print(line.strip())  # strip() removes \n
123 Susan 12.5 8.1 7.6 3.2
456 Brad 4.0 11.6 6.5 2.7 12
789 Jenn 8.0 8.0 8.0 8.0 7.5
```

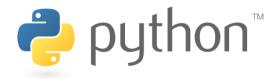

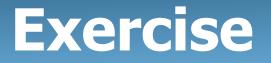

- Write a function stats that accepts a file name as a parameter and that reports the longest line in the file.
  - example input file, vendetta.txt:

Remember, remember the 5th of November. The gunpowder, treason, and plot. I know of no reason why the gunpowder treason should ever be forgot.

- expected output:

>>> stats("vendetta.txt")
longest line = 46 characters
I know of no reason why the gunpowder treason

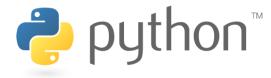

### **Exercise Solution**

```
def stats(filename):
    longest = ""
    for line in open(filename):
        if len(line) > len(longest):
            longest = line
    print("Longest line =", len(longest))
```

print(longest)

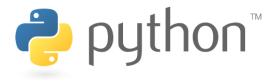

# Writing Files

```
name = open("filename", "w")  # write
name = open("filename", "a")  # append
```

- opens file for write (deletes any previous contents), or
- opens file for <u>append</u> (new data is placed after previous data)

```
name.write(str) - writes the given string to the file
```

name.close()

closes file once writing is done

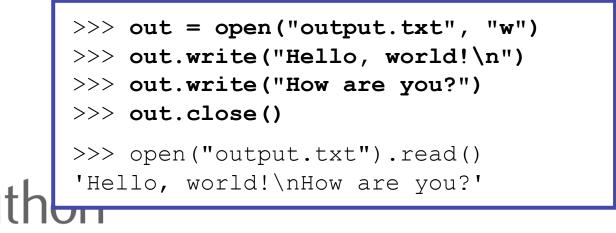

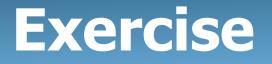

- Write a function remove\_lowercase that accepts two file
  names and copies the first file's contents into the second
  file, with any lines that start with lowercase letters removed.
  - example input file, carroll.txt:

```
Beware the Jabberwock, my son,
the jaws that bite, the claws that catch,
Beware the JubJub bird and shun
the frumious bandersnatch.
```

- expected behavior:

```
>>> remove_lowercase("carroll.txt", "out.txt")
>>> print(open("out.txt").read())
Beware the Jabberwock, my son,
Beware the JubJub bird and shun
```

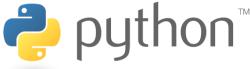

### **Exercise Solution**

def remove lowercase(infile, outfile):

```
output = open(outfile, "w")
for line in open(infile):
    if line[0].isupper():
        output.write(line)
output.close()
```

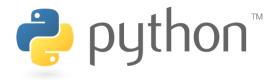